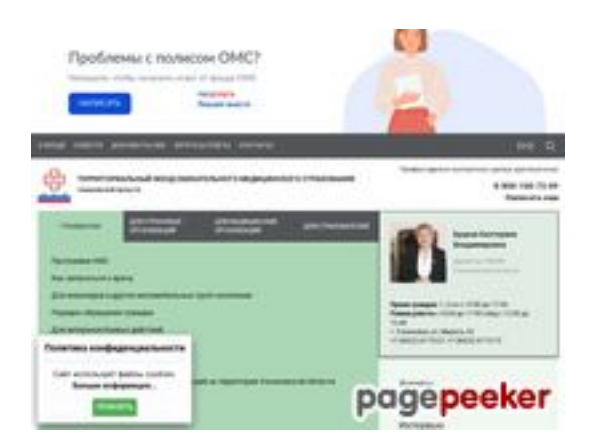

## **Evaluation du site ultfoms.ru**

Généré le 21 Juillet 2024 20:16

**Le score est de 46/100**

## **Optimisation du contenu**

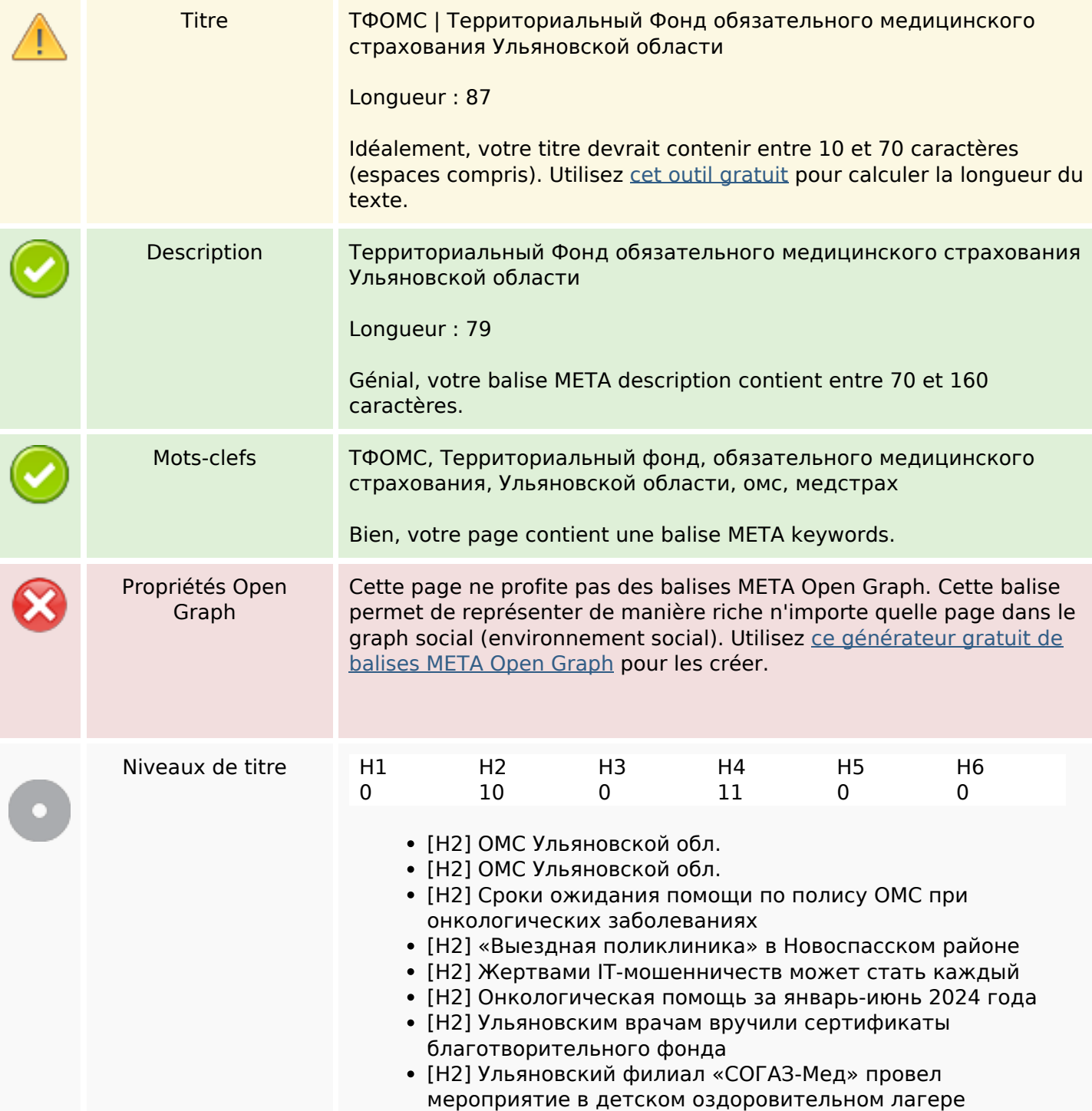

# **Optimisation du contenu**

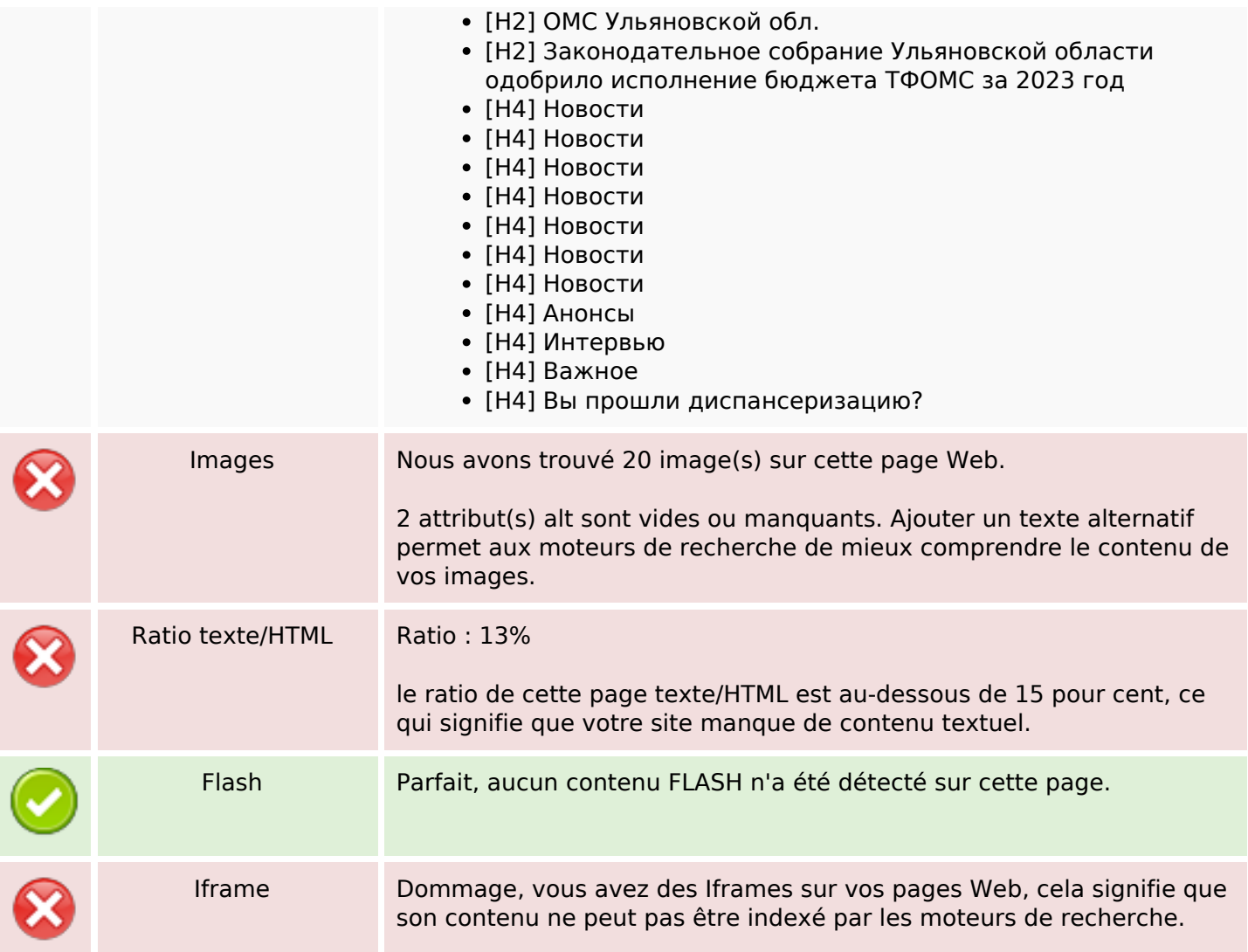

### **Liens**

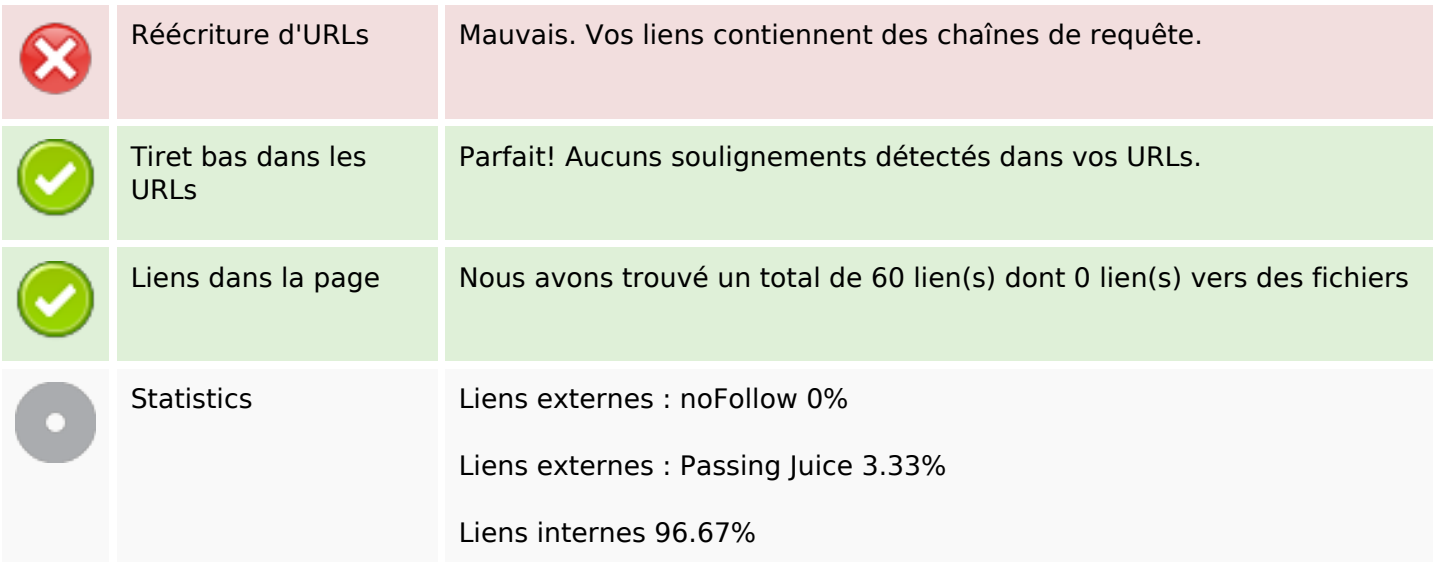

# **Liens dans la page**

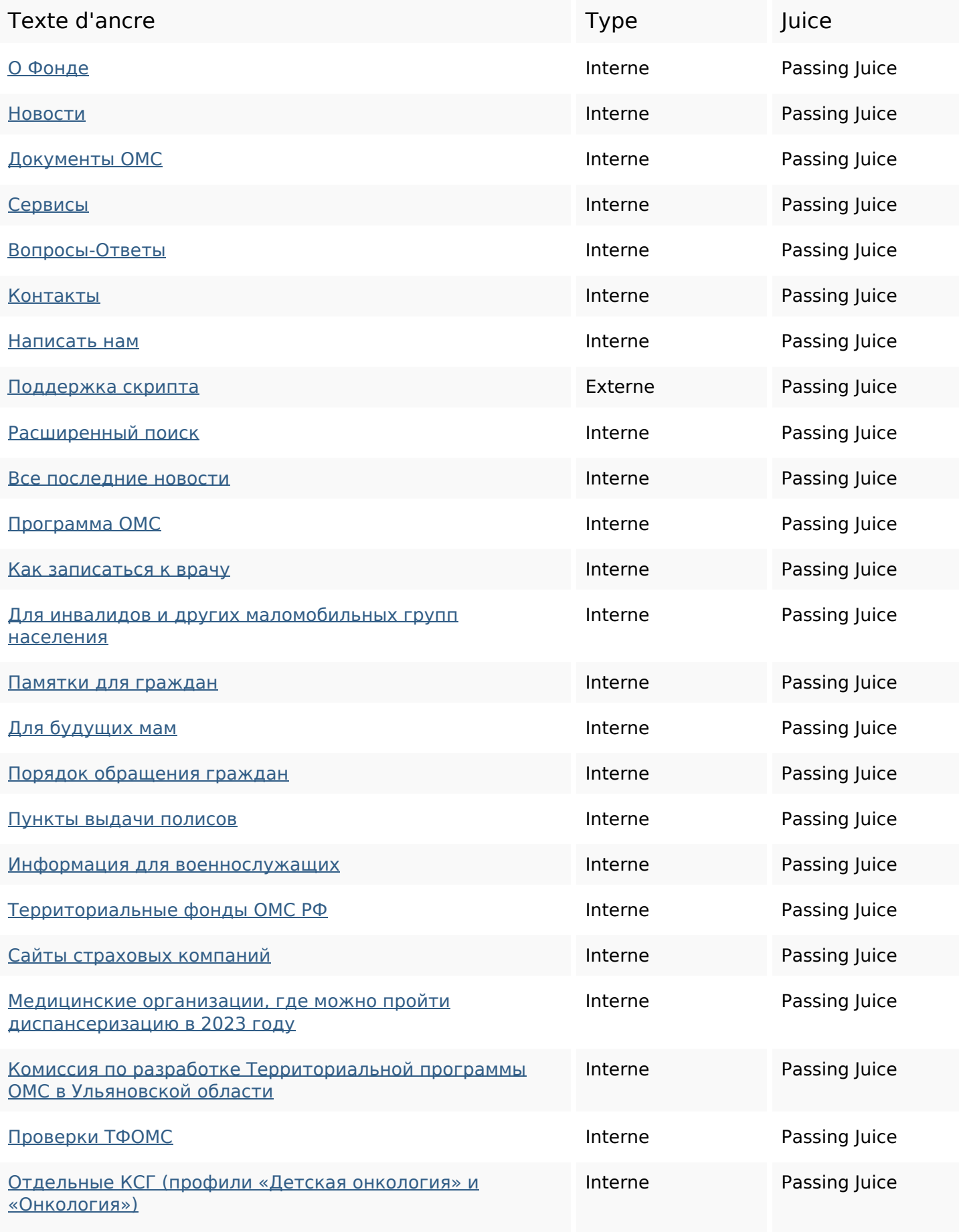

# **Liens dans la page**

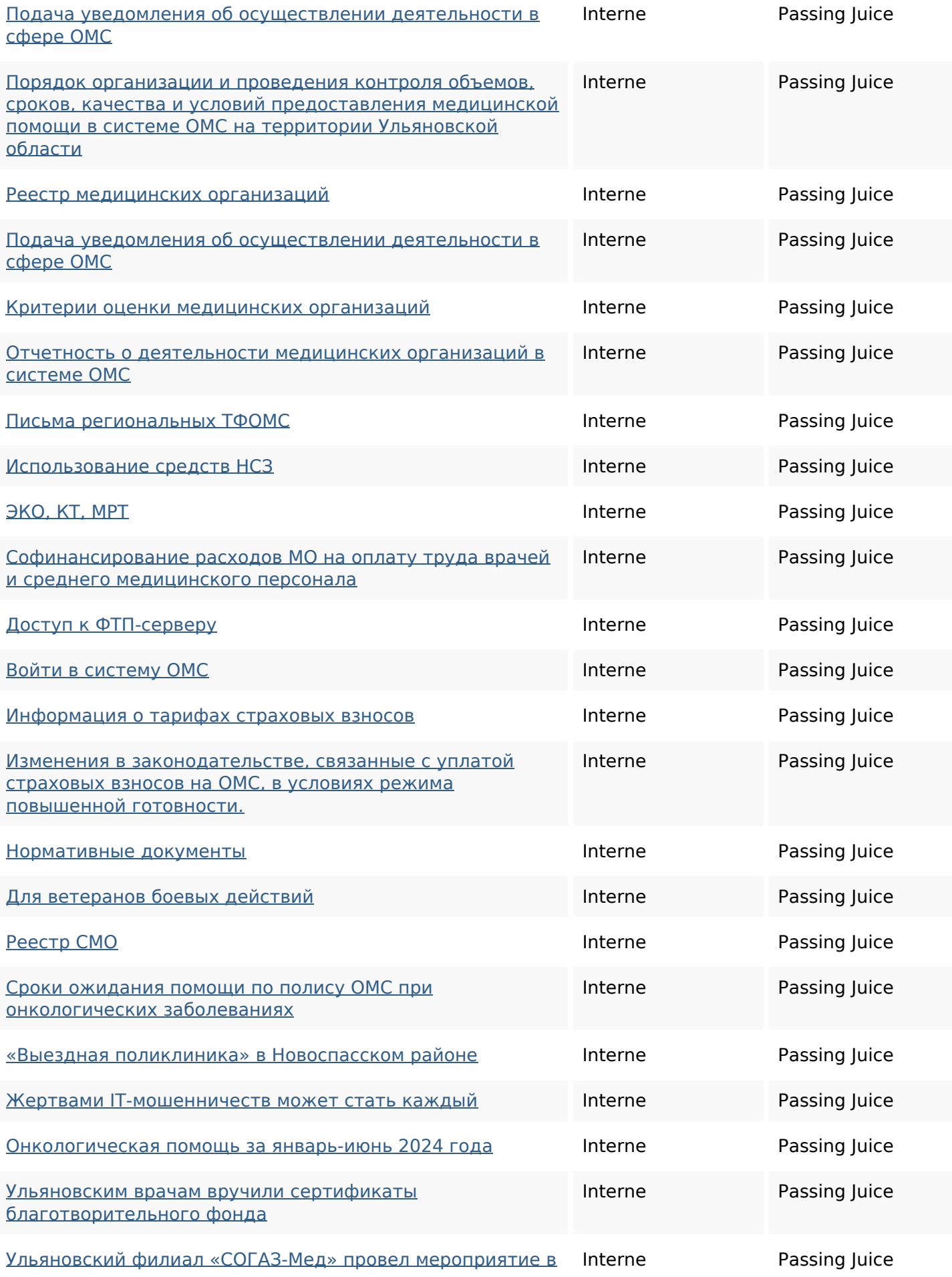

## **Liens dans la page**

#### детском оздоровительном лагере

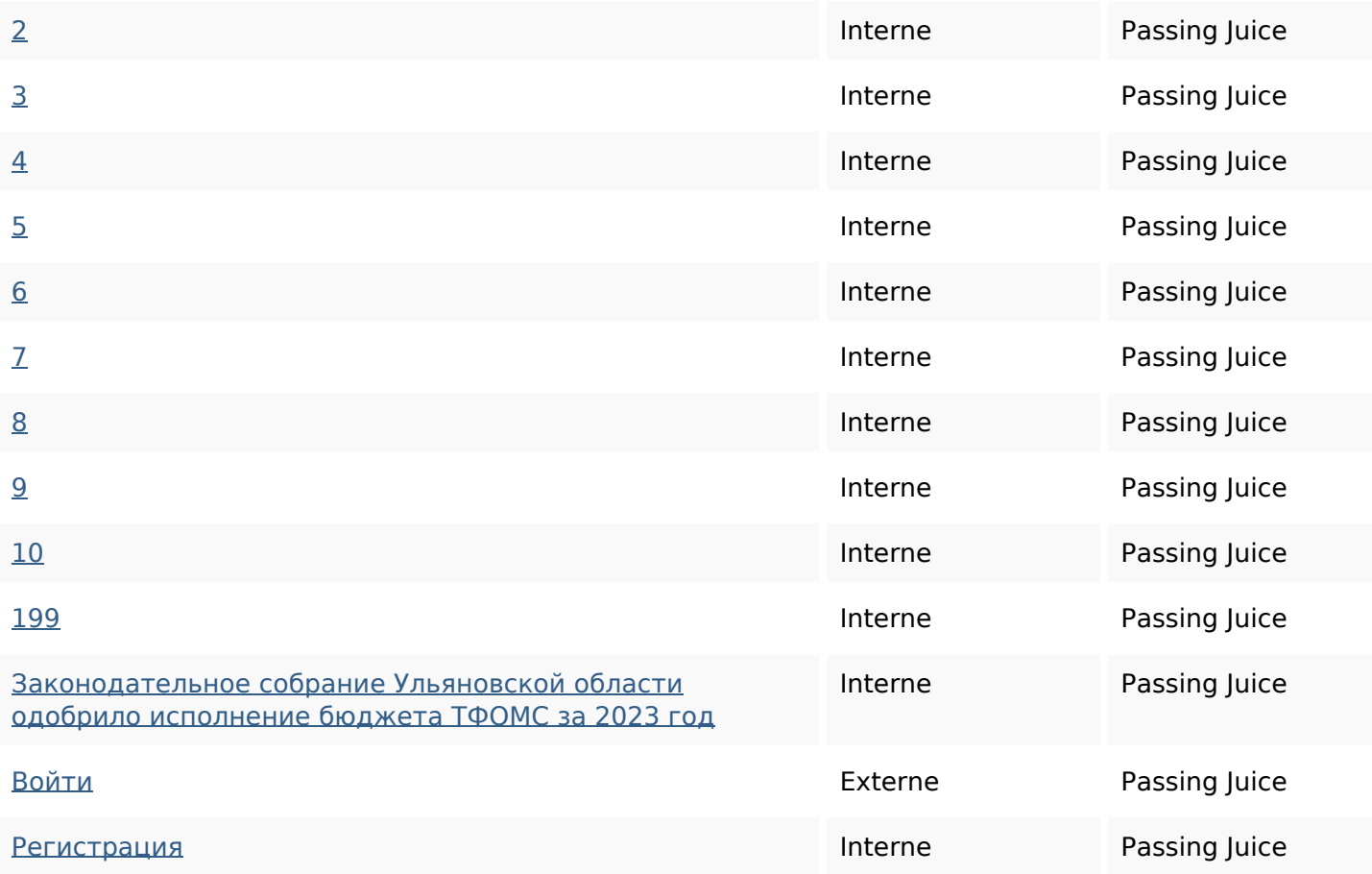

#### **Mots-clefs**

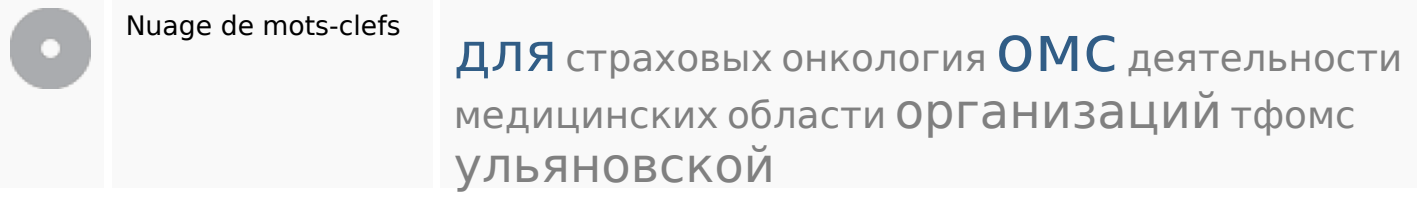

### **Cohérence des mots-clefs**

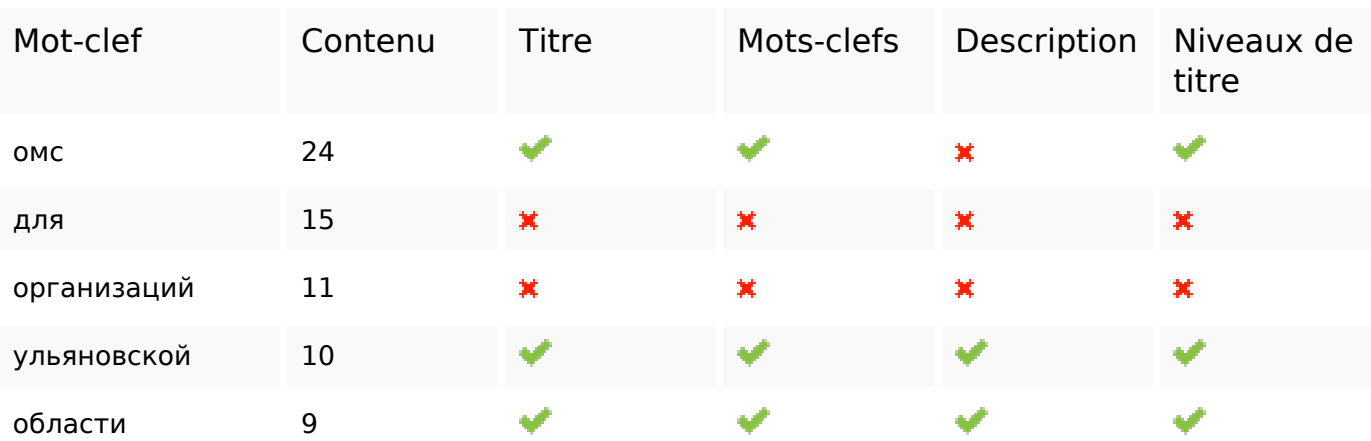

## **Cohérence des mots-clefs**

## **Ergonomie**

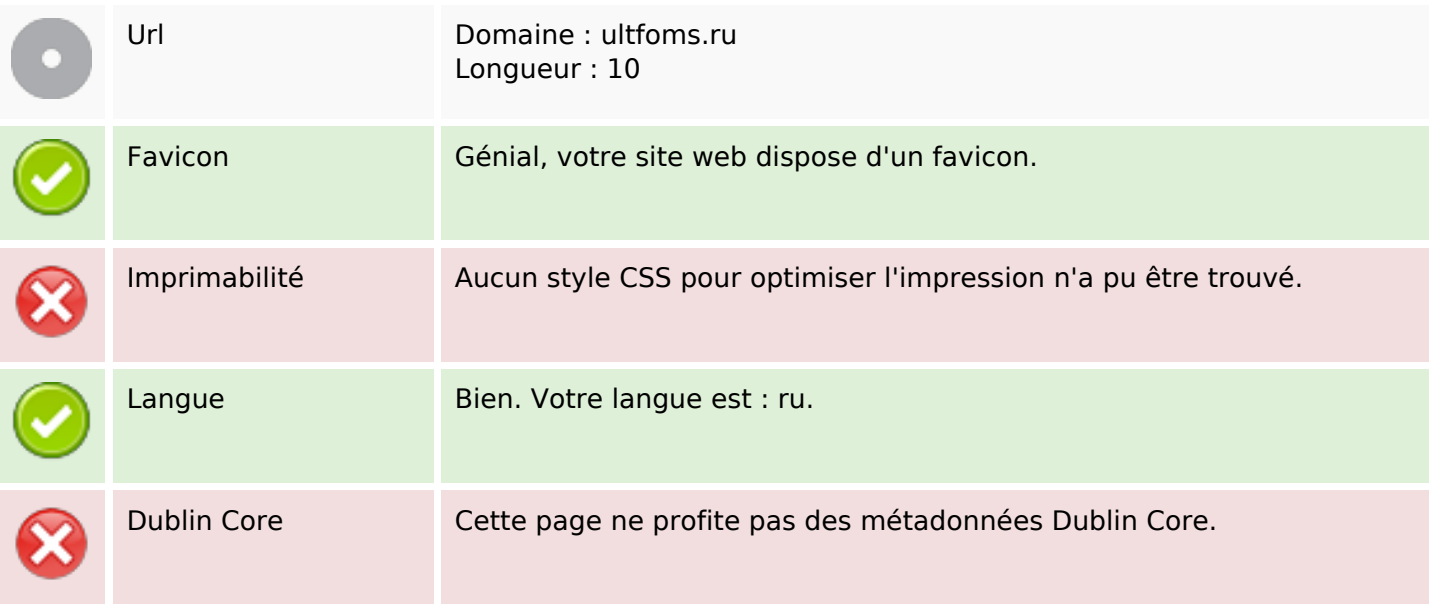

#### **Document**

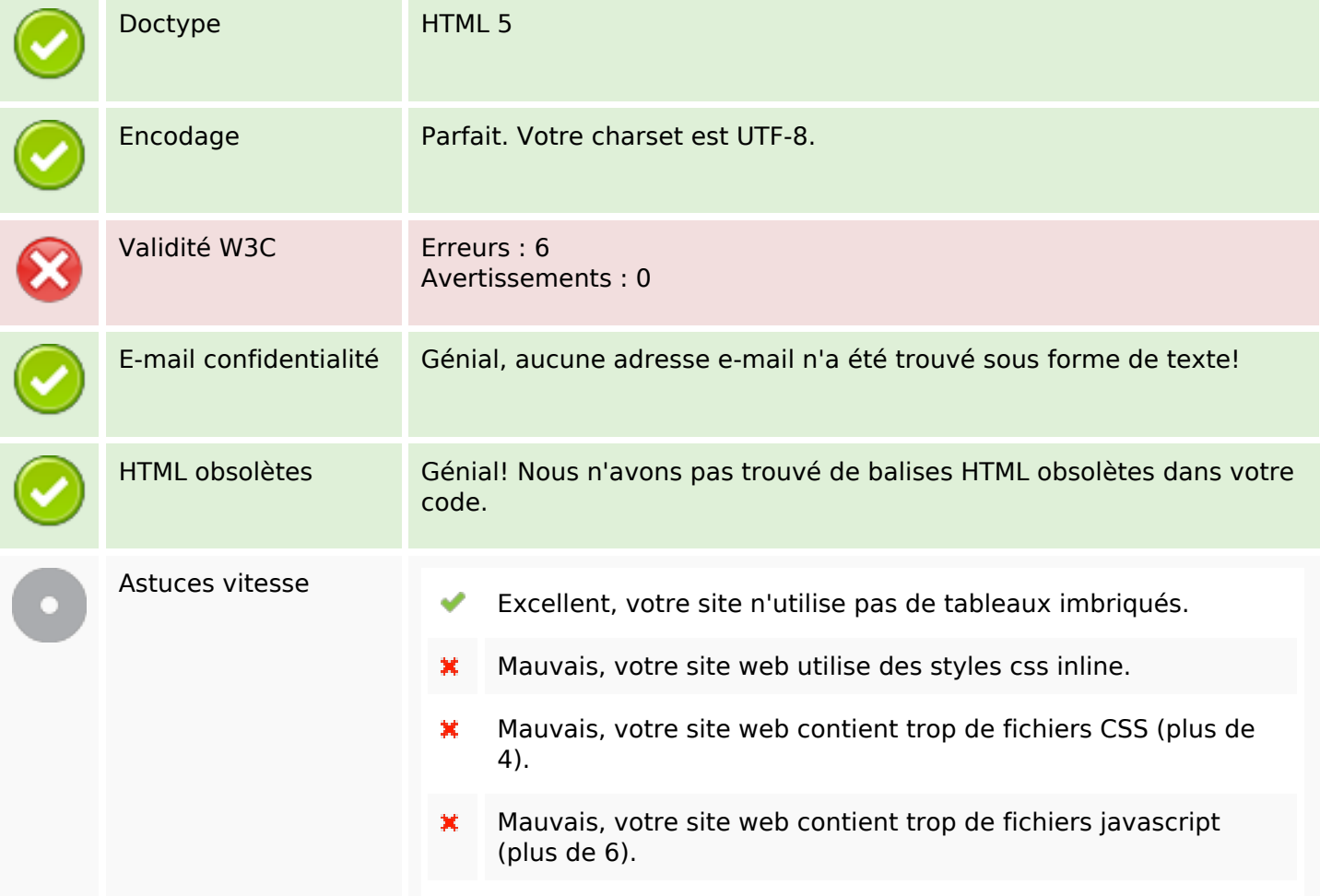

#### **Document**

Dommage, votre site n'est pas optimisé avec gzip. ×

## **Mobile**

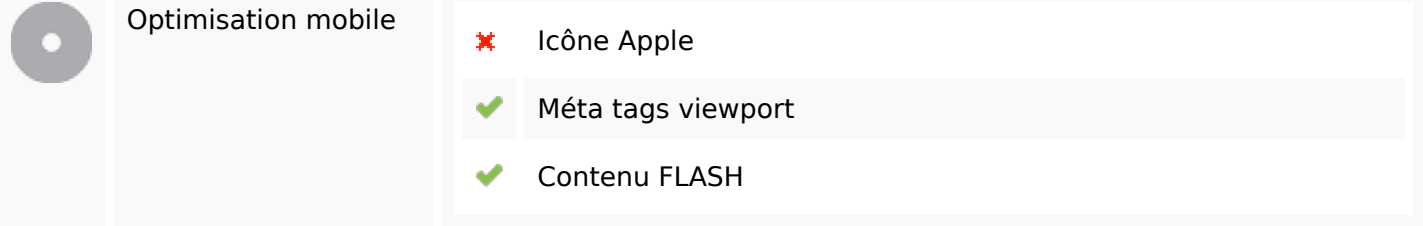

## **Optimisation**

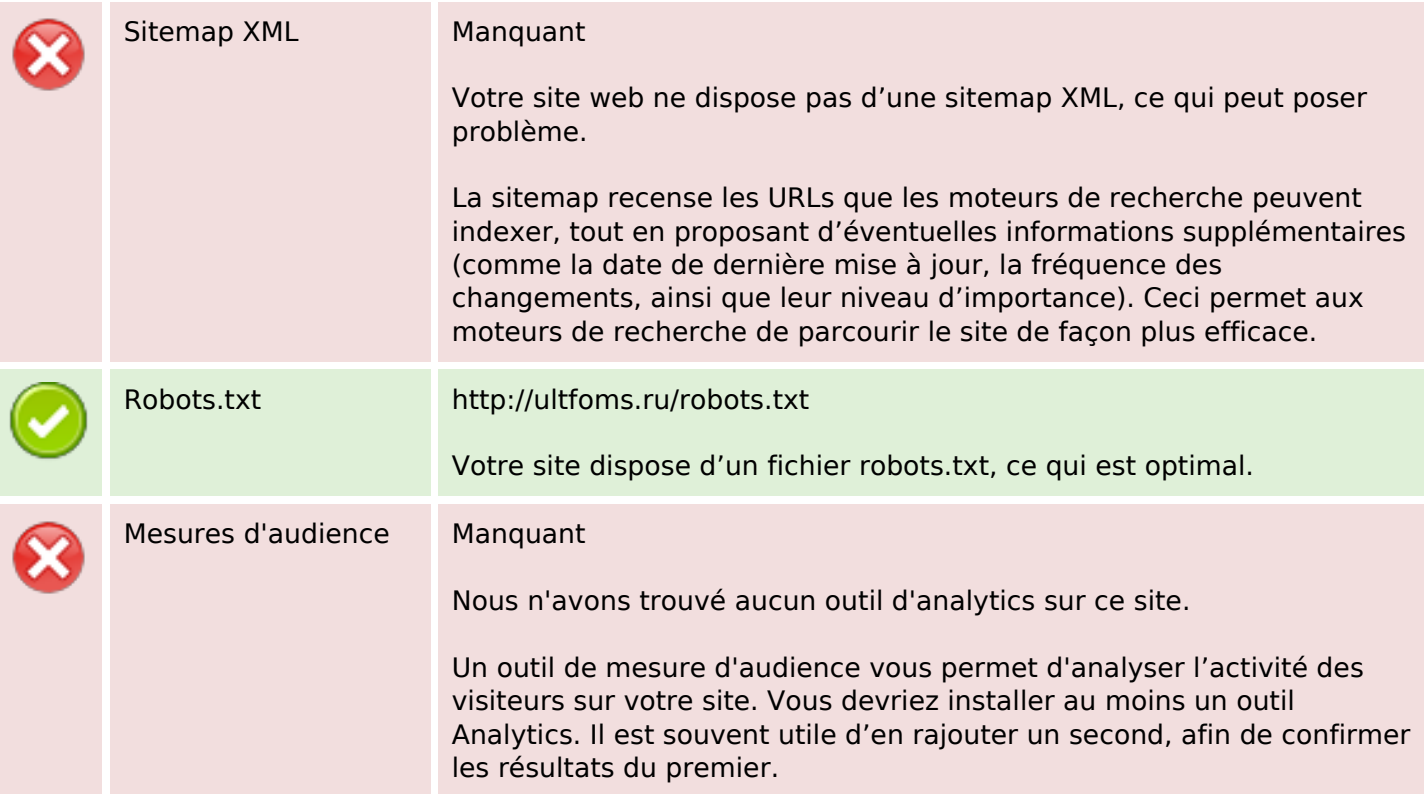